# Workshop: XP 天平+RS-P26 实现结果记录功能

超越系列天平可选配 RS-P26 打印机实现结果记录功能。使用 RS-P26 打印机连接经典系列 天平,也可以实现带日期时间的结果记录功能(经典系列天平不含日期时间功能)。

## 操作练习的目的:

了解 XP 分析天平如何连接 RS-P26 打印机, 实现结果记录功能。 如何设置 RS-P26 的打印 日期时间。

#### 9.1 准备

连通打印机与天平(指示灯持续亮起),使用天平显示器查看打印机菜单显示情况。

#### 9.2 设置打印机日期

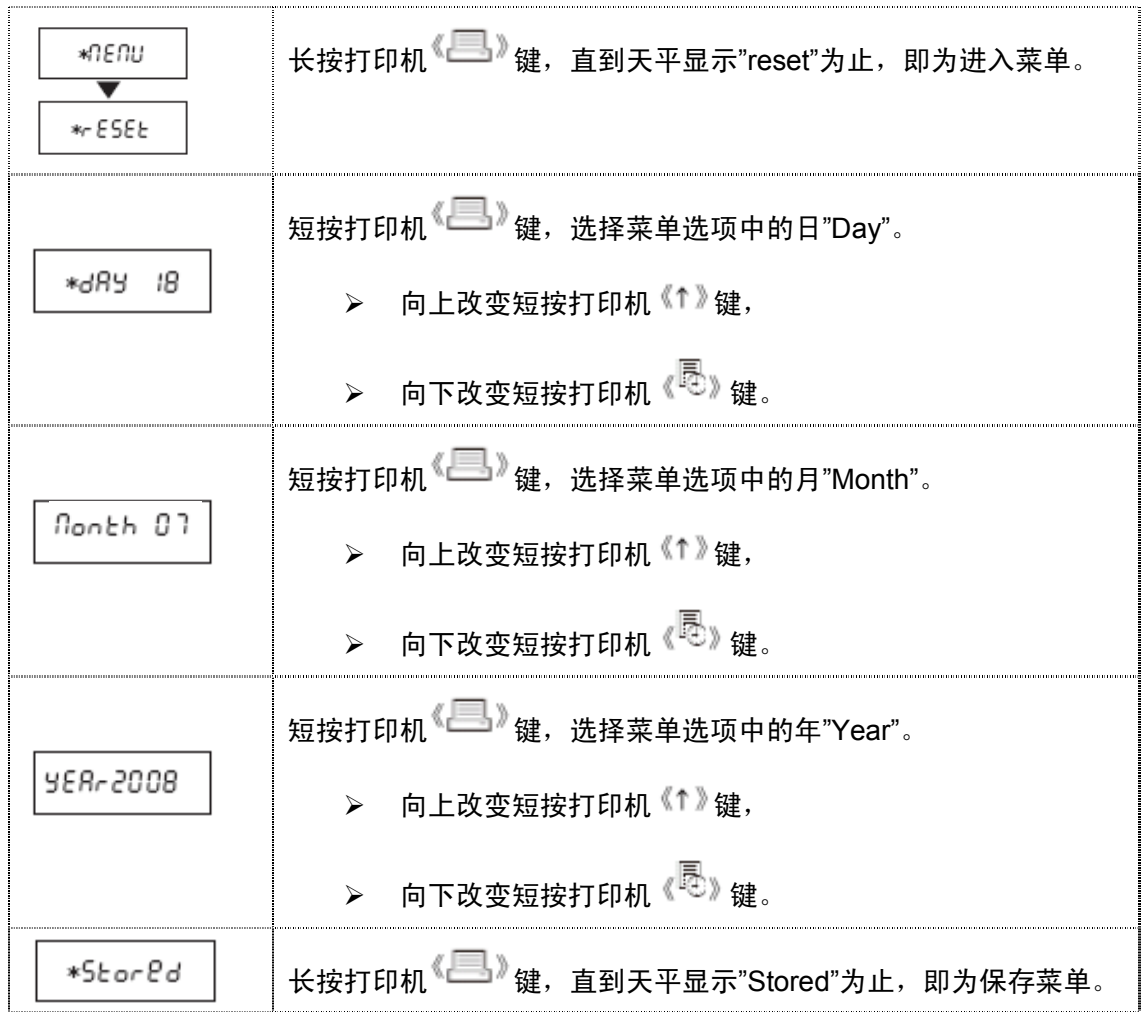

#### 9.3 设置打印机时间

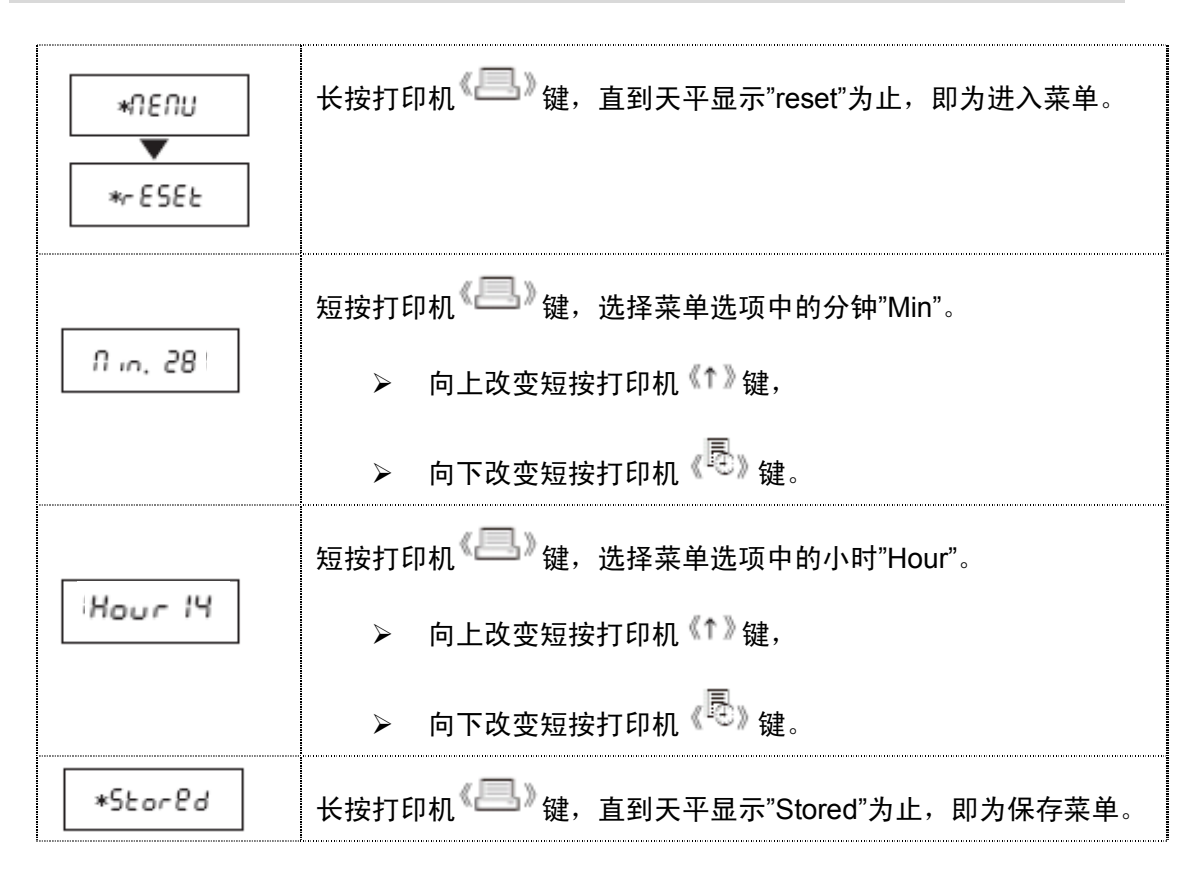

### 9.4 设置打印机日期、时间格式

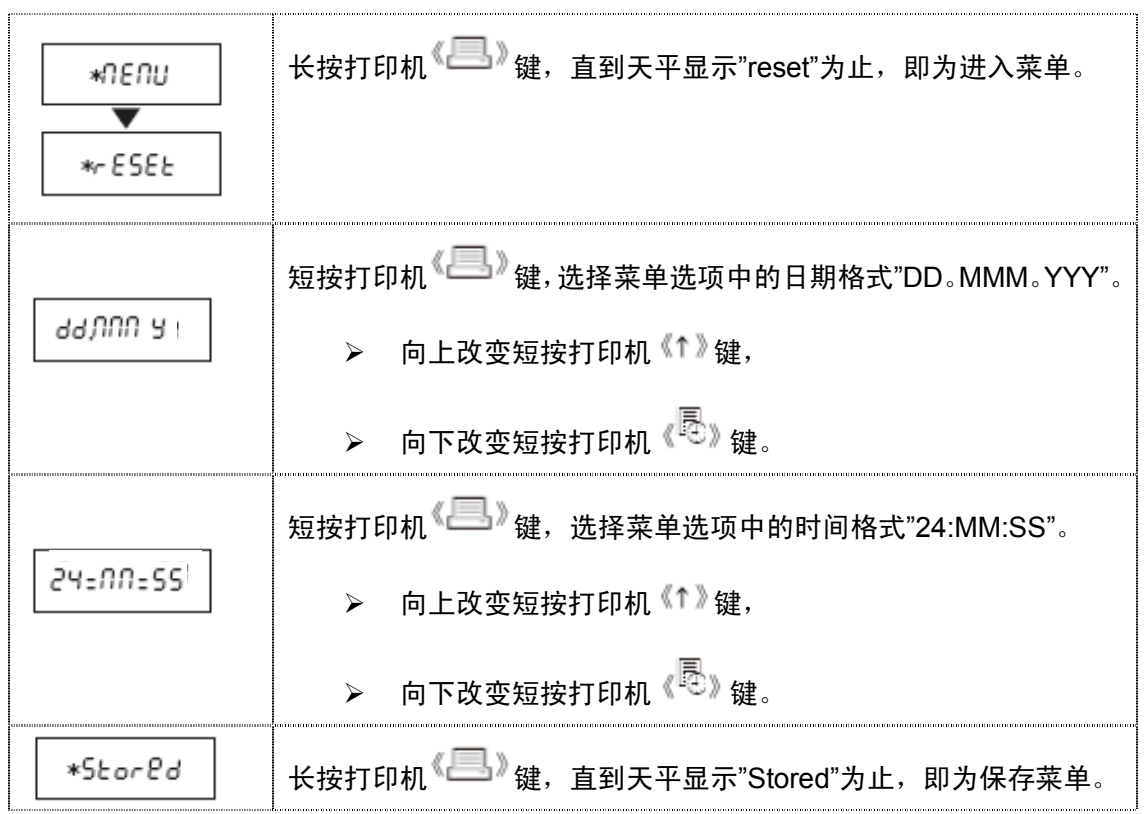

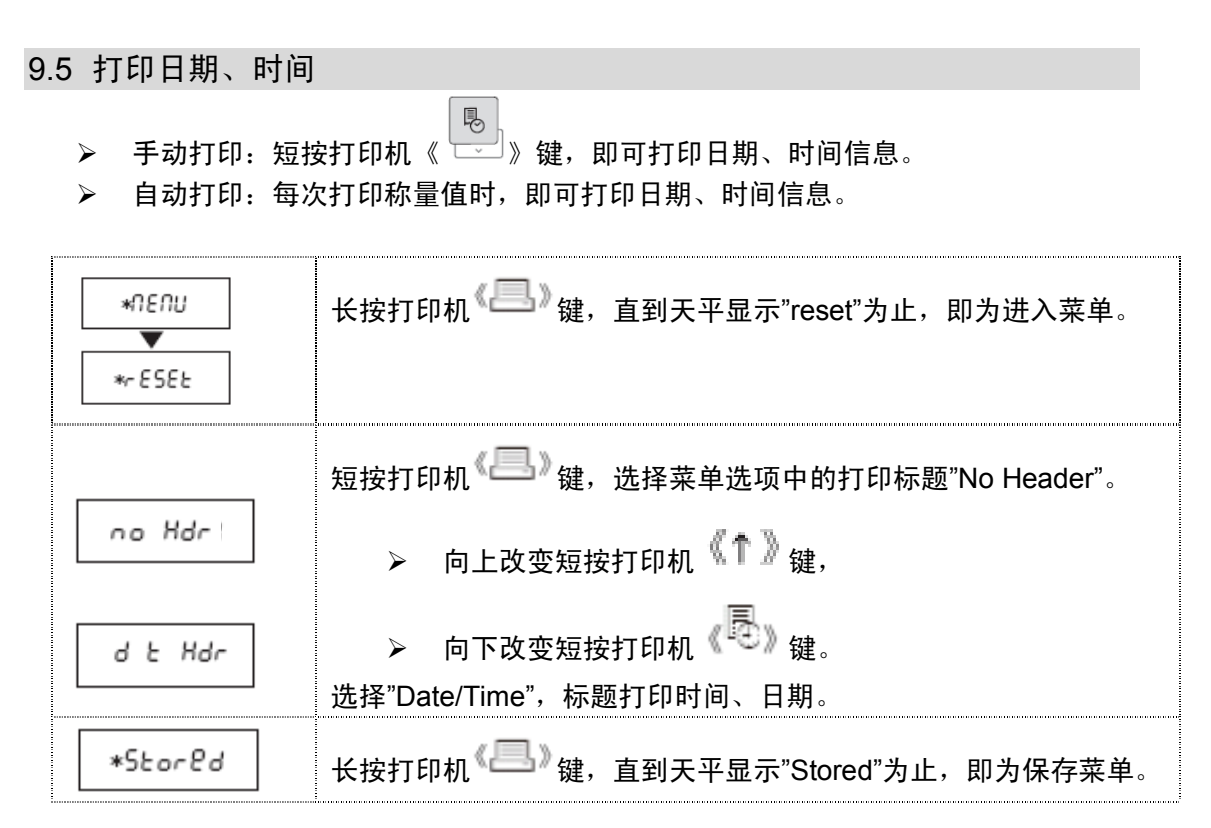